## Sample Size Estimation for Longitudinal Studies

Don Hedeker University of Illinois at Chicago www.uic.edu/∼hedeker

Hedeker, Gibbons, & Waternaux (1999). Sample size estimation for longitudinal designs with attrition. Journal of Educational and Behavioral Statistics, 24:70-93

Comparison of two groups at a single timepoint

Number of subjects  $(N)$  in each of two groups (Fleiss, 1986):

$$
N = \frac{2(z_{\alpha} + z_{\beta})^2 \sigma^2}{(\mu_1 - \mu_2)^2} = \frac{2(z_{\alpha} + z_{\beta})^2}{[(\mu_1 - \mu_2)/\sigma]^2}
$$

- $z_{\alpha}$  is the value of the standardized score cutting off  $\alpha/2$ proportion of each tail of a standard normal distribution (for a two-tailed hypothesis test)
- $z_{\beta}$  is the value of the standardized score cutting off the upper  $\beta$  proportion
- $\bullet$   $\sigma^2$  is the assumed common variance in the two groups
- $\mu_1 \mu_2$  is the difference in means of the two groups

Some common choices:

- $z_{\alpha} = 1.645, 1.96, 2.576$  for 2-tailed .10, 05, and 01 test
- $z_{\beta} = .842, 1.036, 1.282$  for power = .8, .85. and .90
- effect size  $=(\mu_1 \mu_2)/\sigma = .2, .5, .8$  for "small," "medium," and "large" effects (Cohen, 1988)

### Example

•  $z_{\alpha} = 1.96$  2-tailed 0.5 hypothesis test

• 
$$
z_{\beta} = .842
$$
 power = .8

• effect size  $(\mu_1 - \mu_2)/\sigma = .5$ 

$$
N = \frac{2(1.96 + .842)^2}{(.5)^2} = 15.7/.25 = 62.8
$$

⇒ need 63 subjects in each group

# **Rule of thumb**:  $N \approx (4/\delta)^2$ , where  $\delta =$  effect size (for power  $= .8$  for a 2-tailed  $.05$  test)

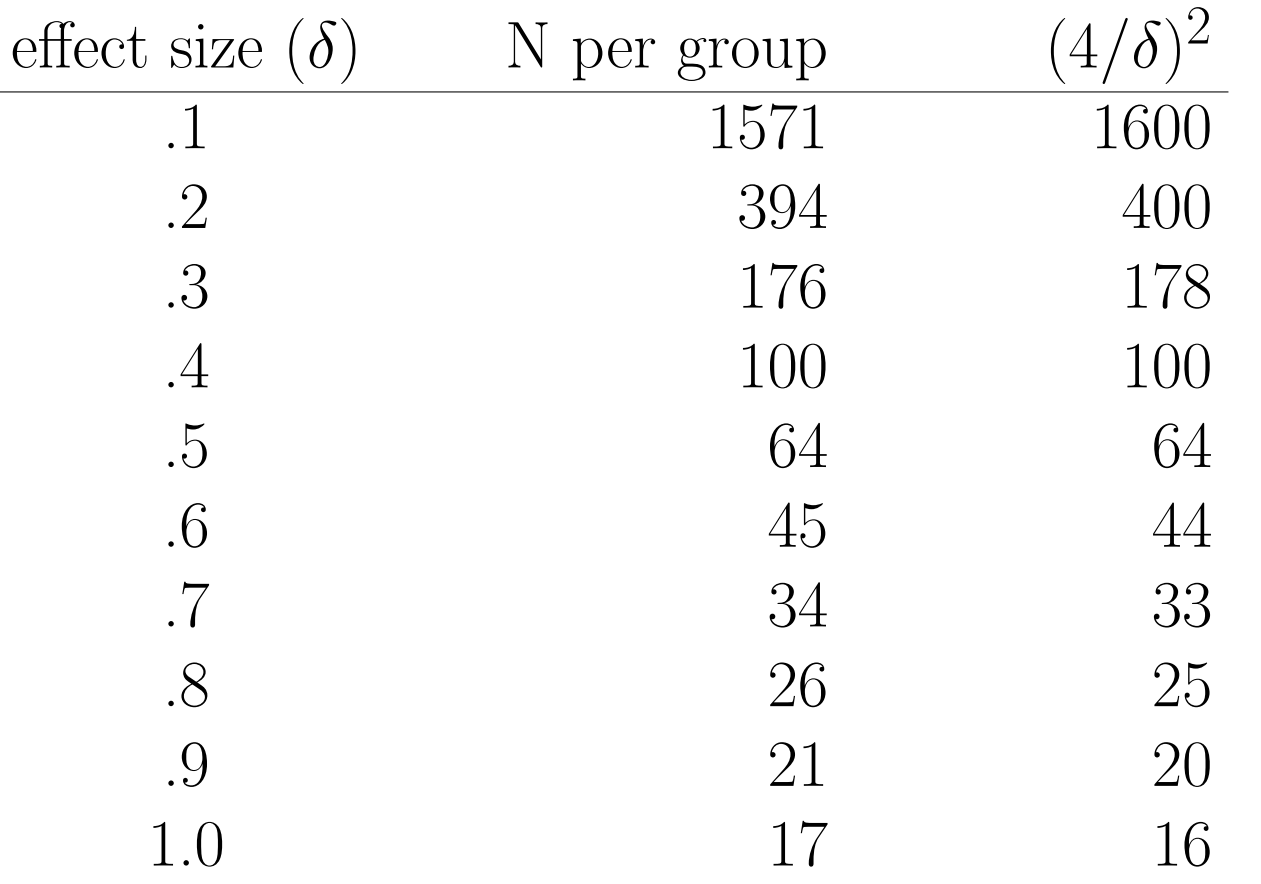

Amaze your friends with your sample size determination abilities!

# Comparison of two groups across time consistent difference across time

Number of subjects N in each of two groups (Diggle  $et$  al., 2002)

$$
N = \frac{2(z_{\alpha} + z_{\beta})^2 (1 + (n - 1)\rho)}{n[(\mu_1 - \mu_2)/\sigma]^2}
$$

- $\bullet$   $\sigma^2$  is the assumed common variance in the two groups
- $\mu_1 \mu_2$  is the difference in means of the two groups
- $n$  is the number of time points
- $\bullet$   $\rho$  is the assumed correlation of the repeated measures

### Example

- $z_{\alpha} = 1.96$  2-tailed 0.5 hypothesis test
- $z_{\beta} = .842$  power = .8

• effect size 
$$
(\mu_1 - \mu_2)/\sigma = .5
$$

- $n = 2$  timepoints
- $\rho = .6$  correlation of repeated measures

$$
N = \frac{2(1.96 + .842)^2(1 + (2 - 1) \times .6)}{2 \times (.5)^2} = \frac{(15.7)(1.6)}{(2)(.25)} = 50.3
$$

 $\Rightarrow$  need approximately 50 subjects in each group

if 
$$
\rho = 0
$$
 then  $N = 31.4$  (cross-sectional)  
if  $\rho = 1$  then  $N = 62.8$  (one-timepoint)

# SAS code

```
∗ determines number per group;
∗ 5 timepoints (ICC=.4);
∗ effect size of .5;
∗ power = .8 for a 2-tailed .05 test;
DATA one;
n = 5;za = PROBIT(.975);
zb = PROBIT(.8);rho = .4;
effsize = .5;
num = (2*(za + zb)*2)*(1 + (n-1)*rho);
den = n*(effsize**2);npergrp = num/den;
PROC PRINT;VAR npergrp;
RUN;
```
Comparing two groups across timepoints - balanced case As in Overall and Doyle (1994), sample size of contrast  $\Psi_c$  of group population means across  $n$  timepoints:

$$
N = \frac{2(z_{\alpha} + z_{\beta})^2 \sigma_c^2}{\Psi_c^2}
$$

with

$$
\Psi_c = \sum_{i=1}^n c_i (\mu_{1i} - \mu_{2i})
$$

$$
\sigma_c^2 = \sum_{i=1}^n c_i^2 \sigma_i^2 + 2 \sum_{i < j}^n c_i c_j \sigma_{ij}
$$

- $\bullet \sigma_i^2$  = common variance in the two groups at timepoint *i*
- $\sigma_{ij}$  = common covariance in the two groups between time points  $i$  and  $j$
- $\bullet$   $c_i$  = contrast applied at time point i

If the sample size is known and the degree of power is to be determined, the formula can be re-expressed as:

$$
z_{\beta} = \sqrt{\frac{N\Psi_c^2}{2\sigma_c^2}} - z_{\alpha} = \sqrt{\frac{\Psi_c^2}{V(\hat{\Psi}_c)}} - z_{\alpha}
$$

where the variance of the sample contrast  $\hat{\Psi}_{c}$  equals

$$
V(\hat{\Psi}_c)=\frac{2}{N}\sigma_c^2
$$

### Example

- $z_{\alpha} = 1.96$  2-tailed 0.5 hypothesis test
- $z_{\beta} = .842$  power = .8
- $n = 2$  timepoints
- variance-covariance of repeated measures

$$
V(y) = \begin{bmatrix} 1 & .6 \\ .6 & 1 \end{bmatrix}
$$

- I. Average group difference over time
	- mean difference  $\mu_1 \mu_2 = .5$  at both t1 and t2
	- time-related contrasts:  $c_1 = c_2 = 1/2$  (*i.e.*, average over time)

$$
\Psi_c = \frac{1}{2}(.5) + \frac{1}{2}(.5) = .5
$$
  

$$
\sigma_c^2 = \left(\frac{1}{2}\right)^2 + \left(\frac{1}{2}\right)^2 + 2\left(\frac{1}{2}\right)\left(\frac{1}{2}\right)(.6) = .8
$$

contrast effect size  $\delta = \Psi_c / \sigma_c = .5/$ √  $.8 = .56$ 

$$
N = \frac{2(1.96 + .842)^2}{(.56)^2} = 50
$$

# Notice

• if 
$$
\rho = 1
$$
, then  $\sigma_c^2 = 1$ ,  $\delta = .5$ ,  $N = 63$  (one-timepoint)

• if 
$$
\rho = 0
$$
, then  $\sigma_c^2 = 1/2$ ,  $\delta = 1$ ,  $N = 16$  (cross-sectional)

where  $\rho$  is the assumed correlation of the repeated measures

### II. Group difference across time

- mean difference  $\mu_1 \mu_2 = 0$  at t1 and .5 at t2
- time-related contrasts:  $c_1 = -1$  and  $c_2 = 1$

$$
\Psi_c = -1(0) + 1(.5) = .5
$$
  

$$
\sigma_c^2 = (-1)^2(1)^2 + (1)^2(1)^2 + 2(-1)(1)(.6) = .8
$$

contrast effect size  $\delta = \Psi_c / \sigma_c = .5/$ √  $.8 = .56$ 

$$
N = \frac{2(1.96 + .842)^2}{(.56)^2} = 50
$$

Notice

• if N was calculated based on  $t_2$  only, then  $N = 63$  $H_0: \mu_{12} = \mu_{22} \neq H_0: (\mu_{12} - \mu_{11}) = (\mu_{22} - \mu_{21})$ 

• if 
$$
\rho = 1
$$
, then  $\sigma_c^2 = 0$ 

• if 
$$
\rho = .9
$$
, then  $\sigma_c^2 = .2$ ,  $\delta = 1.12$ ,  $N = 14$ 

• if 
$$
\rho = 0
$$
, then  $\sigma_c^2 = 1/2$ ,  $\delta = .25$ ,  $N = 63$  cross-sectional

For average group effect over time

• as  $\rho \uparrow$ , then  $N \uparrow$ 

since it's a between-subjects comparison of averages

 $\Rightarrow$  less subjects needed if the averages are based on more independent data

For group difference across time

• as  $\rho \uparrow$ , then  $N \downarrow$ 

since it's a between-subjects comparison of a within-subjects comparison

⇒ less subjects needed if the subject differences (i.e., pre to post) are based on more reliable data

# More than 2 timepoints

- mean differences across time
- var-covar and/or correlation of repeated measures
- time-related contrast
- 3 timepoints

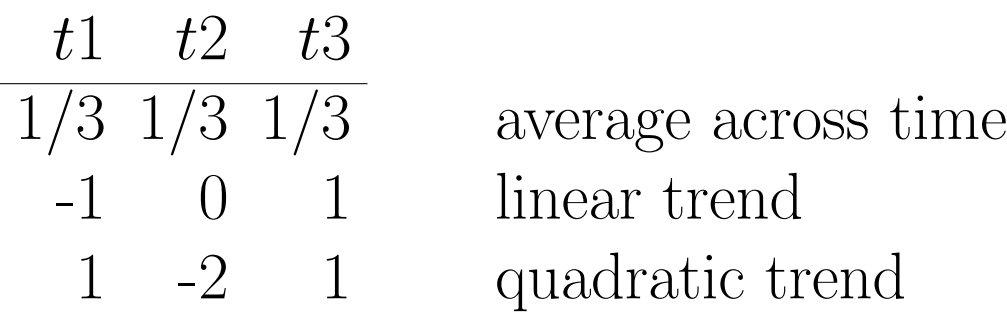

# trend coefficients from tables of orthogonal polynomials

## 4 timepoints

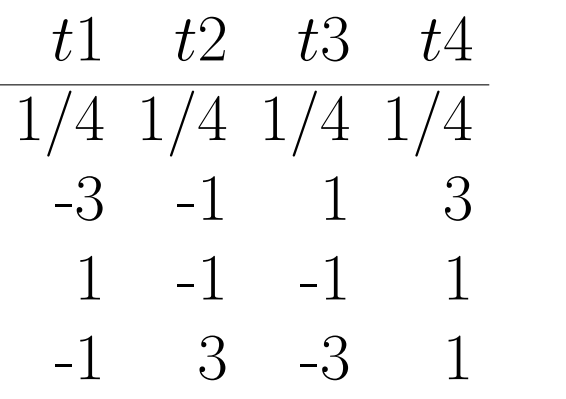

average across time linear trend quadratic trend cubic trend

often investigators expect

- overall group difference, or
- group by (approximately) linear time interaction

# SAS IML code

```
∗ determines number per group;
∗ 3 timepoints;
∗ linear increasing effect sizes of 0 .25 .5;
∗ group by linear contrast across time;
∗ AR1 structure with rho=.5;
∗ power = .8 for a 2-tailed .05 test;
PROC IML;
za = PROBIT(.975);
zb = PROBIT(.8);meandiff = \{0, .25, .5\};
contrast = \{-1, 0, 1\};
corrmat = \{ 1.5 .25,
          .5 1 .5 ,
           .25 .5 1 };
contdiff = T(contrast) * meandiff;
contrar = T(contrast)*corrmat*contrast;NperGrp = ((2*(za+zb)**2) * contrar)/(contdiff**2);PRINT NperGrp;
```
### What about Attrition?

• could use  $N$  from calculations as  $N$  for last time point

 $-e.g., N = 50$ , retention at last time point  $= .9$  $\Rightarrow$  start the study with 50/.9 = 56 subjects

- can build the retention rate information into the sample size formula
	- Hedeker, Gibbons, & Waternaux (1999), JEBS, 24:70-93 program RMASS2 available at www.uic.edu/∼hedeker (selected publications link)

# Comparing two groups across timepoints unbalanced case

Denote sample size in first group as  $N_{1i}$  and second group as  $N_{2i}$ at timepoint  $i$   $(i = 1, \ldots, n)$ . The variance of the sample contrast  $\hat{\Psi}_c$  equals

$$
V(\hat{\Psi}_c) = \sum_{i=1}^n c_i^2 \sigma_i^2 \left( \frac{1}{N_{1i}} + \frac{1}{N_{2i}} \right) + 2 \sum_{i < j}^n c_i c_j \sigma_{ij} \left( \frac{1}{\sqrt{N_{1i} N_{1j}}} + \frac{1}{\sqrt{N_{2i} N_{2j}}} \right)
$$

Notice, that if  $N_{1i} = N_{2i} = N$ , then

$$
V(\hat{\Psi}_c) = \frac{2}{N} \sum_{i=1}^n c_i^2 \sigma_i^2 + 2 \sum_{i < j}^n c_i c_j \sigma_{ij} \qquad \text{as before}
$$

The current formulation is fine to calculate power, given the varying group sample sizes across time, for the sample contrast:

$$
z_{\beta} = \sqrt{\frac{\Psi_c^2}{V(\hat{\Psi}_c)}} - z_{\alpha}
$$

However, to figure out the necessary group sample sizes given power, more work is needed since these  $(N_{1i}$  and  $N_{2i})$  vary across time in the equation for  $V(\hat{\Psi}_c)$ :

$$
V(\hat{\Psi}_c) = \sum_{i=1}^n c_i^2 \sigma_i^2 \left( \frac{1}{N_{1i}} + \frac{1}{N_{2i}} \right)
$$
  
+2  $\sum_{i < j}^n c_i c_j \sigma_{ij} \left( \frac{1}{\sqrt{N_{1i} N_{1j}}} + \frac{1}{\sqrt{N_{2i} N_{2j}}} \right)$ 

Use sample size in first group at first timepoint  $(N_{11})$  as a reference

- $\bullet$  define retention rates for this group as  $r_{1i}$  for timepoints  $i = 1, \ldots, n$ , which indicate the proportion of  $N_1$  subjects observed at timepoint i (note that  $r_{11} = 1$  and  $N_{1i} = r_{1i}N_{11}$ )
- similarly, define  $N_{21}$  and  $r_{2i}$  for group two

Then,

$$
V(\hat{\Psi}_c) = \frac{1}{N_{11}} \left[ \sum_{i=1}^n c_i^2 \sigma_i^2 \left( \frac{1}{r_{1i}} + \frac{1}{r_{2i}} \frac{N_{11}}{N_{21}} \right) + 2 \sum_{i < j}^n c_i c_j \sigma_{ij} \left( \frac{1}{\sqrt{r_{1i}r_{1j}}} + \frac{N_{11}}{N_{21}} \frac{1}{\sqrt{r_{2i}r_{2j}}} \right) \right]
$$

and, denoting the ratio of sample sizes at the first timepoint  $(N_{11}/N_{21})$  as  $N_{.1}$ , then

$$
V(\hat{\Psi}_c) = \frac{1}{N_{11}} \left[ \sum_{i=1}^n c_i^2 \sigma_i^2 \left( \frac{1}{r_{1i}} + \frac{N_{.1}}{r_{2i}} \right) + 2 \sum_{i < j}^n c_i c_j \sigma_{ij} \left( \frac{1}{\sqrt{r_{1i}r_{1j}}} + N_{.1} \frac{1}{\sqrt{r_{2i}r_{2j}}} \right) \right]
$$

If the retention rates are equal for the two groups across time  $r_{1i} = r_{2i} = r_i$ , then

$$
V(\hat{\Psi}_c) = \frac{N_{.1} + 1}{N_{11}} \left[ \sum_{i=1}^n \frac{c_i^2 \sigma_i^2}{r_i} + 2 \sum_{i < j}^n \frac{c_i c_j \sigma_{ij}}{\sqrt{r_i r_j}} \right]
$$
\n
$$
= \frac{N_{.1} + 1}{N_{11}} \sigma_{rc}^2
$$

where  $\sigma_{rc}^2$  extends  $\sigma_c^2$  $\frac{2}{c}$  given earlier, namely

$$
\sigma_c^2 = \sum_{i=1}^n c_i^2 \sigma_i^2 + 2 \sum_{i < j}^n c_i c_j \sigma_{ij}
$$

for the case where sample sizes vary across timepoints (although group retention rates are assumed equal)

To calculate power for any of the above variance formulations of the sample contrast,

$$
z_{\beta} = \sqrt{\frac{\Psi_c^2}{V(\hat{\Psi}_c)}} - z_{\alpha}
$$

In particular, for the case of common retention rates across time

$$
z_{\beta} = \sqrt{\left(\frac{N_{11}}{N_{.1}+1}\right)\frac{\Psi_c^2}{\sigma_{rc}^2}} - z_{\alpha}
$$

where  $N_{.1}$  is the sample size ratio between groups

Re-expressing, the number of subjects needed in the first group at the first timepoint equals:

$$
N_{11} = \frac{(N_{.1} + 1)(z_{\alpha} + z_{\beta})^2 \sigma_{rc}^2}{\Psi_c^2}
$$

Based on

- sample size ratio between groups  $N_{1}$  at the first timepoint
- equal retention rates  $r_i$  across time

⇒ required sample size at each timepoint for both groups can be calculated in a relatively simple way

RMASS2: Repeated Measures with Attrition: Sample Sizes for 2 Groups Donald Hedeker and Suna Barlas

- Calculates sample size for a 2-group repeated measures design
- Allows for attrition and a variety of variance-covariance structures for the repeated measures
- Details on the methods can be found in Hedeker, Gibbons, and Waternaux (1999, Journal of Educational and Behavioral Statistics, 24:70-93)
- Program runs at the "Command Prompt" and the user is queried for program parameters
- For each query, the default parameter value is given in  $|\cdot|$ ; hitting a carriage return sets the parameter to the default

### Program Parameters

fout - output file name

n - number of timepoints (maximum is 20)

**alpha** - alpha level for statistical test (possible values  $= .01, .05, .10$ )

nside - sided test (1 or 2)

beta - level of power (from .5 to .95 in multiples of .05)

ratio - ratio of sample sizes (group 1 to group 2)

**attrit** - attrition across time  $(1 = yes, 2 = no)$ 

• *if attrit*=1 - attrition rates between adjacent timepoints (assumed equal for both groups)

mtype - type of expected group differences (0=means, 1=effect sizes)

- if  $mtype=0$  expected difference in group means at each timepoint
- *if mtype*  $= 1$  estype effect size type  $(0=constant, 1=linear trend, 2=user-defined)$ 
	- if estype= $0$  expected effect size (equal across time)
	- if estype= $1$  expected effect size at last timepoint
	- $if\;estyle={2}$  expected effect size at each timepoint

vtype - variance-covariance structure of repeated measures

- *if vtype*= $\theta$  (no random effects)  $\Sigma_y = \sigma_j^2 R$ ,  $j = 1,...n$  timepoints
	- standard deviation at each timepoint  $\sigma_i$
	- correlation structure of repeated measures  $(R: 1=$ all correlations equal, 2=stationary AR1; 3=non-stationary AR1; 4=toeplitz or banded matrix)
- if  $vtype=1$  (random-effects structure)  $\boldsymbol{\Sigma}_y = \boldsymbol{X}\boldsymbol{\Sigma}_v\boldsymbol{X}' + \sigma^2\boldsymbol{\Omega}$ 
	- $-nr =$  number of random effects (maximum is 4)
	- random-effects variance-covariance matrix  $\Sigma_{v}$
	- random-effects design matrix  $\boldsymbol{X}$  ( $n \times nr$  elements)
	- error variance  $\sigma^2$  and autocorrelated error structure  $\boldsymbol{\Omega}$
- contrast type of time-related contrast for statistical test  $(0=$ average across time, 1=linear trend, 2=user-defined)
	- if contrast= $2$  contrast coefficient at each timepoint
	- this selection should generally match the effect size type selected

### Example

•  $z_{\alpha} = 1.96$  2-tailed 0.5 hypothesis test

• 
$$
z_{\beta} = .842
$$
 power = .8

- $n = 2$  timepoints, retention rates  $r_1 = 1$  and  $r_2 = .8$
- sample size ratio  $N_{.1} = 1$
- variance-covariance of repeated measures

$$
V(y) = \begin{bmatrix} 1 & 6 \\ 6 & 1 \end{bmatrix}
$$

- I. Average group difference over time
	- mean difference  $\mu_1 \mu_2 = .5$  at both t1 and t2
	- time-related contrasts:  $c_1 = c_2 = 1/2$

$$
\Psi_c = \frac{1}{2}(.5) + \frac{1}{2}(.5) = .5
$$
  

$$
\sigma_{rc}^2 = \left(\frac{1}{2}\right)^2 + \frac{(1/2)^2}{.8} + 2\left(\frac{1}{2}\right)\left(\frac{1}{2}\right)(.6)/\sqrt{.8} = .9
$$

contrast effect size  $\delta = \Psi_c / \sigma_{rc} = .5/$ √  $.9 = .53$ 

$$
N_{11} = \frac{2(1.96 + .842)^2}{(.53)^2} = 56.4
$$

Note:if  $r_2 = 1$  then  $N_{11} = 50$ 

#### on Command Prompt - rmass 2

 $|E| \times$ 

Enter the output file name [rmass2.out] Enter the number of time points  $[2]$ Enter the alpha level  $[0.05]$ One or two sided test  $(1 \tOR 2)$   $[2]$ Enter the power level  $[0.90]$  .8 Enter the sample size ratio (grp 1 to grp 2)  $[1.00]$  $\mathbb P$ Any attrition across time? (1=yes 2=no) [2] 1 2. Enter the attrition rate between timepoints 1 and 2 [0.050] Enter mean diffs  $(=0)$  or effect sizes  $(=1)$  [1] Enter the type of effect size desired [0]  $\theta$  = constant across time  $1 =$  linear trend across time  $2 = user-defined$ Mean difference in SD units (effect size) [0.500] for constant: list the eff. size that is assumed equal across time Variance-covariance structure of repeated measures no random effects  $(=0)$  or with random effects  $(=1)$  [0] Enter the standard deviation at timepoint 1 [  $1.0001$ Enter the standard deviation at timepoint  $2<sub>1</sub> 1.0001$ Enter correlation structure of repeated measures [1]  $1 =$  all correlations equal  $2 = stationary AR1$  $3 =$  non-stationary AR1  $4 = \text{toeplitz}$  (banded) matrix 6. Enter correlation term number 1 [0.500] Enter the type of time-related contrast desired [0]  $\theta$  = average across time; 1 = linear trend; 2 = user-defined Composite Effect size (without attrition) 0.559017  $\equiv$ 50.247707 N Subj for Grp1 Time 1 (without attrition)  $\equiv$ 0.527659 Composite Effect size (adjusted for attrition) = N Subj for Grp1 Time 1 (adjusted for attrition)= 56.397411 Exit the program  $(1=9 \text{ OR } 2=N)$  [2] ?

#### - 回り RMASS2.OUT - Notepad File Edit Format View Help RMASS2 - Repeated Measures with Attrition: Sample Sizes for 2 Group Designs Correlation Matrix of Y across time  $1 \quad 2$ 1,000  $-1$  $2<sup>2</sup>$  $0.600 + 1.000$ Number of Timepoints = 2 Alpha level the control of the control of the control of the control of the control of the control of the control of the control of the control of the control of the control of the control of the control of the control of  $= 0.050$  (2-sided)  $= 0.800$ Power level Grp1 to Grp2 Sample Size Ratio = 1.000 Retention rate =  $1.000$  0.800 Mean Diffs =  $0.500$  0.500 Stand. Devs. = 1.000 1.000 Effect Sizes =  $0.500$  0.500 Contrasts =  $0.707$  0.707 Composite Mean Difference<br>Composite Variance (without attrition) = 1.600000 Composite Variance (adjusted for attrition) = 1.795820 Composite Effect size (without attrition) = 0.559017 N Subj for Grp1 at Time 1 (without attrition) = 50.247707 Composite Effect size (adjusted for attrition) = 0.527659 N Subj for Grp1 at Time 1 (adjusted for attrition) = 56.397411 Sample Sizes by Group across Time - without Attrition Group 1 60.2 60.2 Group 2 50.2 50.2 Sample Sizes by Group across Time - with Attrition Group 1 56.4 45.1 Group 2 56.4  $45.1$

### II. Group difference across time

- mean difference  $\mu_1 \mu_2 = 0$  at t1 and .5 at t2
- time-related contrasts:  $c_1 = -1$  and  $c_2 = 1$

$$
\Psi_c = -1(0) + 1(.5) = .5
$$
  

$$
\sigma_{rc}^2 = (-1)^2 (1)^2 + \frac{(1)^2 (1)^2}{.8} + 2(-1)(1)(.6) / \sqrt{.8} = .91
$$

contrast effect size  $\delta = \Psi_c / \sigma_{rc} = .5/$ √  $.91 = .525$ 

$$
N_{11} = \frac{2(1.96 + .842)^2}{(.525)^2} = 57.1
$$

Note:if  $r_2 = 1$  then  $N_{11} = 50$ 

#### on Command Prompt - rmass 2

 $\epsilon$   $\times$ 

Enter the output file name [rmass2.out] Enter the number of time points  $[2]$ Enter the alpha level  $[0.05]$ One or two sided test  $(1 \tOR 2)$   $[2]$ Enter the power level  $[0.90]$  .8 Enter the sample size ratio (grp 1 to grp 2)  $[1.00]$  $\mathbb P$ Any attrition across time? (1=yes 2=no) [2] 1 2. Enter the attrition rate between timepoints 1 and 2 [0.050] Enter mean diffs  $(=0)$  or effect sizes  $(=1)$  [1] Enter the type of effect size desired [0]  $\theta$  = constant across time  $1 =$  linear trend across time  $2 =$  user-defined 1 Mean difference in SD units (effect size) [0.500] 5. for linear: list the effect size at the last timepoint Variance-covariance structure of repeated measures no random effects  $(=0)$  or with random effects  $(=1)$  [0] Enter the standard deviation at timepoint 1 [  $1.0001$ Enter the standard deviation at timepoint  $2 \t1.0001$ Enter correlation structure of repeated measures [1]  $1 =$  all correlations equal  $2 = stationary AR1$  $3 =$  non-stationary AR1  $4 = \text{toeplitz}$  (banded) matrix 6. Enter correlation term number 1 [0.500] Enter the type of time-related contrast desired [0]  $\theta$  = average across time: 1 = linear trend: 2 = user-defined 1 Composite Effect size (without attrition) 0.559017  $\equiv$ 50.247707 N Subi for Grp1 Time 1 (without attrition)  $\equiv$ 0.524616 Composite Effect size (adjusted for attrition) = N Subi for Grp1 Time 1 (adjusted for attrition)= 57.053710 Exit the program  $(1=9 \text{ OR } 2=N)$  [2] ?

#### RMASS2.OUT - Notepad - 121 File Edit Format View Help RMASS2 - Repeated Measures with Attrition: Sample Sizes for 2 Group Designs Correlation Matrix of Y across time  $1 \quad 2$ 1,000  $\overline{1}$  $2<sup>2</sup>$  $0.600 + 1.000$ Number of Timepoints  $=$  2 Alpha level the control of the control of the control of the control of the control of the control of the control of the control of the control of the control of the control of the control of the control of the control of  $= 0.050$  (2-sided)  $= 0.800$ Power level Grp1 to Grp2 Sample Size Ratio = 1.000 Retention rate =  $1.000$  0.800 Mean Diffs =  $0.000$  0.500 Stand. Devs. = 1.000 1.000 Effect Sizes =  $0.000$  0.500 Contrasts =  $-0.707$  0.707 Composite Mean Difference<br>Composite Variance (without attrition) = 0.400000 Composite Variance (adjusted for attrition) = 0.454180 Composite Effect size (without attrition) = 0.559017 N Subj for Grp1 at Time 1 (without attrition) = 50.247707 Composite Effect size (adjusted for attrition) = 0.524616 N Subj for Grp1 at Time 1 (adjusted for attrition) = 57.053710 Sample Sizes by Group across Time - without Attrition Group 1 60.2 60.2 Group 2 50.2 50.2 Sample Sizes by Group across Time - with Attrition Group 1 57.1 45.6 57.1 Group 2 45.6

### Dichotomous outcomes

Comparison of two groups at a single timepoint

Number of subjects  $(N)$  in each of two groups (Fleiss, 1981):

$$
N = \frac{\left[z_{\alpha}(2\bar{p}\bar{q})^{1/2} + z_{\beta}(p_1q_1 + p_2q_2)^{1/2}\right]^2}{(p_1 - p_2)^2}
$$

•  $p_1$  = response proportion in group 1 ( $q_1 = 1 - p_1$ )

•  $p_2$  = response proportion in group 2 ( $q_2 = 1 - p_2$ )

- $\bullet$   $\bar{p}=(p_1+p_2)/2$
- $\bar{q} = 1 \bar{p}$

### Example

•  $z_{\alpha} = 1.96$  2-tailed 0.5 hypothesis test

• 
$$
z_{\beta} = .842
$$
 power = .8

$$
\bullet
$$
  $p_1 = .5$  and  $p_2 = .7$ 

$$
N = \frac{[1.96(2 \times .6 \times .4)^{1/2} + .842(.5 \times .5 + .7 \times .3)^{1/2}]^2}{(.5 - .7)^2}
$$
  
= 93.03

## Dichotomous outcomes - longitudinal case

The number of subjects  $(N)$  in each of two groups for a consistent difference in proportions  $p_1 - p_2$  between two groups across *n* timepoints (Diggle *et al.*,  $(2002)$ :

$$
N = \frac{\left[z_{\alpha}(2\bar{p}\bar{q})^{\frac{1}{2}} + z_{\beta}(p_1q_1 + p_2q_2)^{\frac{1}{2}}\right]^2(1 + (n - 1)\rho)}{n(p_1 - p_2)^2}
$$

•  $p_1$  = response proportion in group 1 ( $q_1 = 1 - p_1$ )

- $p_2$  = response proportion in group 2 ( $q_2 = 1 p_2$ )
- $\bullet$   $\bar{p}=(p_1+p_2)/2$
- $\bullet \bar{q} = 1 \bar{p}$

•  $\rho$  is the common correlation across the *n* observations

### Example

•  $z_{\alpha} = 1.96$  2-tailed 0.5 hypothesis test

• 
$$
z_{\beta} = .842
$$
 power = .8

- $n = 2$  timepoints
- correlation of repeated outcomes  $= .6$

$$
\bullet
$$
  $p_1 = .5$  and  $p_2 = .7$ 

$$
N = \frac{\left[1.96(2 \times .6 \times .4)^{\frac{1}{2}} + .842(.5 \times .5 + .7 \times .3)^{\frac{1}{2}}\right]^2 (1 + (2 - 1).6)}{2(.5 - .7)^2}
$$
  
= 74.42

if  $\rho = 0$  then  $N = 46.51$  (cross-sectional) if  $\rho = 1$  then  $N = 93.03$  (one-time point)

### SAS code

```
∗ determines number per group;
∗ 5 timepoints (ICC=.4);
∗ difference in proportions of .5 and .67 (OR=2);
∗ power = .8 for a 2-tailed .05 test;
DATA one;
za = PROBIT(.975);
zb = PROBIT(.8);n = 5;
p1 = .5; p2 = 2/3;
q1 = 1-p1; q2 = 1-p2;
pbar = (p1+p2)/2;qbar = (q1+q2)/2;
rho = .4;
num = ((za*SQRT(2*pbar*qbar) + zb*SQRT(p1*q1 + p2*q2))**2)*(1 + (n-1) *rho):
den = n*(p1-p2)**2;
npergrp = num/den;PROC PRINT;VAR npergrp;
RUN;
```
# Ordinal outcomes

- methods not as developed
- use methods for continuous outcomes, but adjust the detectable effect sizes by an efficiency loss  $(e.g., 80\%)$ 
	- Armstrong & Sloan (1989, Amer Jrn of Epid) report efficiency losses between 89% to 99% comparing an ordinal to continuous outcome, depending on the number of categories and distribution within the ordinal categories
	- $-$  Strömberg (1996, Amer Jrn of Epid) report efficiency losses between 87% to 97% comparing an ordinal outcome with 3 or 4 categories to one with 5 categories

# Calculate Power via Simulation

- Randomly generate large number of datasets (NumDat) with assumed parameter values
	- $-$  NumDat = 5,000 and N per group = 63
	- Observations are normally distributed with  $\mu_1 = 0$ ,  $\mu_2 = .5, \sigma = 1$  (e.g., effect size of .5)
- Analyze each dataset  $(5,000$  *t*-tests) and count the number of times  $H0: \mu_1 = \mu_2$  is rejected (NumRej)
- Power  $=$  NumRej / NumDat

 $\Rightarrow$  with above specifications, power = .8018 via simulation

# Why simulate to get power?

- For simple situations where formulas exist, no real advantage to simulation approach
- However, for not-so-simple situations, simulation comes to the rescue
	- more complicated models (can easily include covariates and interactions)
	- different kinds of outcomes (binary, ordinal, counts)
	- can deal with longitudinal and/or clustered data

### Comparison of Pre Post models

 $X_i = \text{pre}, Y_i = \text{post}, G_i = \text{group} (0=\text{control}, 1=\text{test})$ 

Post t-test

$$
Y_i = \beta_0 + \beta_1 G_i + \epsilon_i
$$

Change score t-test

$$
(Y_i - X_i) = \beta_0 + \beta_1 G_i + \epsilon_i
$$

ANCOVA

$$
Y_i = \beta_0 + \beta_1 G_i + \beta_2 X_i + \epsilon_i
$$

 $H_0: \beta_1 = 0$  is test of interest in all cases

# **Simulation results**: tests of  $H_0: \beta_1 = 0$

- 10000 datasets with 100 subjects in each of 2 groups
- mean difference of 0 at pre, .4 at post
- variance  $= 1$  at both timepoints for both groups
- correlation  $=$  .4, .45, .5, .55, .6 between pre and post measurements

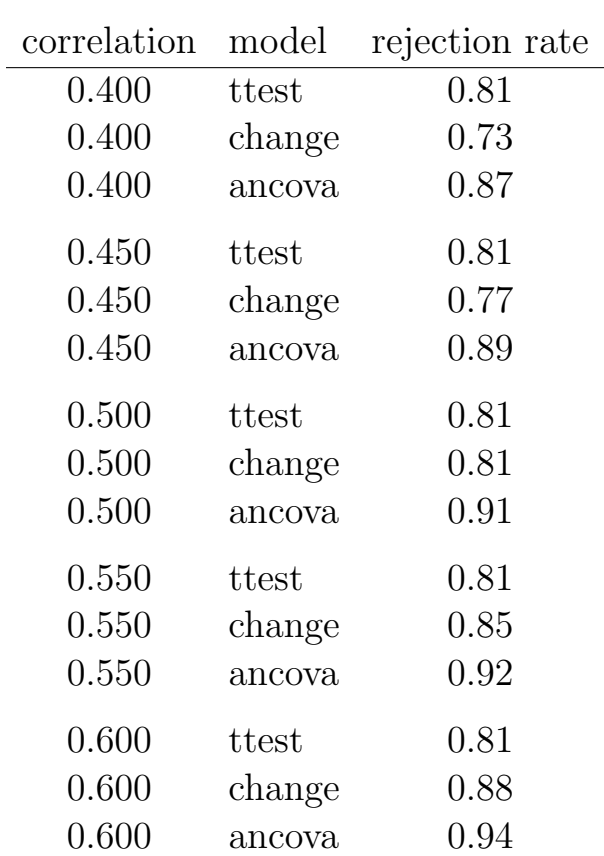

```
SAS simulation program: 2 sample t-test
```

```
∗ t-test power for .5 effect size and 63 per group;
OPTIONS NOCENTER NOSOURCE NONOTES NOSPOOL NODATE NONUMBER;
∗ writing log and output info to external files;
PROC PRINTTO LOG='c:\POWER\Ttest_power_N=63.log';
PROC PRINTTO PRINT='c:\POWER\Ttest_power_N=63.lst';
RUN;
```

```
∗ Specify the parameters;
DATA parms;
∗ number of datasets;
ndats = 5000:
∗ number of subjects per group;
npergrp = 63;∗ total number of subjects;
nsubj = 2*npergrp;
∗ effect size for the group difference;
effsize = .5;
∗ seed for random number generation;
SEED = 974657747;
```

```
∗ Generate the data;
DATA simdat; SET parms;
ndat=1;
DO WHILE (ndat LE ndats);
   n=1;
   DO WHILE (n LE nsubj);
      grp = 0; IF n > npergrp THEN grp = 1;
      err = RANNOR(SEED);
      y = effsize*grp + err;
      OUTPUT simdat;
   n+1; END;
ndat+1; END;
∗ t-test via regression model;
PROC REG;
MODEL y = grp;
BY ndat;
ODS OUTPUT 'Parameter Estimates'=parmest;
RUN;
```

```
∗ select only the grp estimate;
DATA grpest; SET parmest; BY ndat;
IF VARIABLE = 'grp';∗ summarize the results of the regression model;
DATA sumres;
IF N = 1 THEN SET parms; SET grpest;
reject = 0;
IF (ABS(ESTIMATE/STDERR) > 1.95996) THEN reject = 1;
PROC MEANS NOPRINT;
VAR ndats npergrp estimate effsize reject;
OUTPUT OUT = outres
MEAN(ndats npergrp estimate effsize reject) =
     ndatasets numpergrp estm truev rejrate;
RUN;
```

```
∗ write out the results;
DATA outfile; SET outres
(KEEP = ndatasets numpergrp truev estm rejrate);
FILE 'c:\POWER\Ttest_power_N=63.txt';
PUT (ndatasets numpergrp) (6.0) (truev estm rejrate) (12.6);
RUN;
```

```
PROC EXPORT DATA=outfile
OUTFILE= 'c:\POWER\Ttest_power_N=63.xls'
DBMS=EXCEL2000 REPLACE;
RUN;
```
SAS simulation program: Logistic Regression with 2 groups

```
∗ logistic regression power for OR=2 and 137 per group;
OPTIONS NOCENTER NOSOURCE NONOTES NOSPOOL NODATE NONUMBER;
∗ writing log and output info to external files;
PROC PRINTTO LOG='c:\POWER\LReg_power_N=137.log';
PROC PRINTTO PRINT='c:\POWER\LReg_power_N=137.lst';
RUN;
∗ Specify the parameters;
DATA parms;
∗ number of datasets;
ndats = 5000;
∗ number of subjects per group;
npergrp = 137;∗ total number of subjects;
nsubj = 2*npergrp;
∗ odds ratio for the group difference;
oddsratio = 2;
∗ seed for random number generation;
SEED = 974657747;
∗ Generate the data;
DATA simdat; SET parms;
ndat=1;
DO WHILE (ndat LE ndats);
    n=1;
    DO WHILE (n LE nsubj);
          grp = 0; IF n > npergrp THEN grp = 1;
          exp1 = RANEXP(SEED); exp2 = RANEXP(SEED);err = LOG(exp1/exp2);ystar = LOG(oddsratio)*grp + err;
          y = 0; if ystar > 0 then y = 1;
          OUTPUT simdat;
    n+1; END;
ndat+1; END;
```

```
∗ logistic regression model;
PROC LOGISTIC DESCENDING;
MODEL y = grp;
BY ndat;
ODS OUTPUT 'Parameter Estimates'=parmest; RUN;
∗ select only the grp estimate;
DATA grpest; SET parmest; BY ndat;
IF VARIABLE = 'grp';EstOddsRatio = EXP(ESTIMATE);
∗ summarize the results of the logistic regression model;
DATA sumres;
IF N = 1 THEN SET parms; SET grpest;
reject = 0;IF (ABS(ESTIMATE/STDERR) > 1.95996) THEN reject = 1;
PROC MEANS NOPRINT;
VAR ndats npergrp EstOddsRatio oddsratio reject;
OUTPUT OUT = outres
MEAN(ndats npergrp EstOddsRatio oddsratio reject) =
       ndatasets numpergrp estm truev rejrate;
RUN;
∗ write out the results;
DATA outfile; SET outres
(KEEP = ndatasets numpergrp truev estm rejrate);
FILE 'c:\POWER\LReg_power_N=137.txt';
PUT (ndatasets numpergrp) (6.0) (truev estm rejrate) (12.6);
RUN;
PROC EXPORT DATA=outfile
OUTFILE= 'c:\POWER\LReg_power_N=137.xls'
DBMS=EXCEL2000 REPLACE;
RUN;
```
#### SAS simulation program: Random intercept model

```
∗ Random Intercept model power for .5 effect size and 33 per group;
OPTIONS NOCENTER NOSOURCE NONOTES NOSPOOL NODATE NONUMBER;
∗ writing log and output info to external files;
PROC PRINTTO LOG='c:\POWER\RandInt_power_N=33.log';
PROC PRINTTO PRINT='c:\POWER\RandInt_power_N=33.lst';
RUN;
∗ Specify the parameters;
DATA parms;
ndats = 5000; * number of datasets;
npergrp = 33; * number of subjects per group;
nsubj = 2*npergrp; * total number of subjects;
ntime = 5; * number of timepoints;
effsize = .5; * effect size for the group difference;
icc = .4; \star ICC for repeated outcomes;
SEED = 974657747; * seed for random number generation;
∗ Generate the data;
∗ calculate the subject & error variances;
∗ assuming the subject plus error variance equals 1;
varsub = icc; varerr = (1-icc);
DATA simdat; SET parms;
ndat=1;
DO WHILE (ndat LE ndats);
    n=1;
    DO WHILE (n LE nsubj);
          grp = 0; IF n > npergrp THEN grp = 1;
          subj = SQRT(varsub)*RANNOR(SEED);
          j=1;
          DO WHILE (j LE ntime);
              err = SQRT(varerr)*RANNOR(SEED);
              y = effsize*grp + subj + err;
              OUTPUT simdat;
          j+1; END;
    n+1; END;
ndat+1; END;
```

```
∗ random intercept model;
PROC MIXED NOCLPRINT;
CLASS n;
MODEL y = grp /SOLUTION;
RANDOM INTERCEPT/SUBJECT=n;
BY ndat;
ODS OUTPUT SOLUTIONF=parmest;
RUN;
∗ select only the grp estimate;
DATA grpest; SET parmest; BY ndat;
IF EFFECT = 'grp';∗ summarize the results of the random intercept model;
DATA sumres;
IF _N = 1 THEN SET parms; SET grpest;
reject = 0;
IF (ABS(ESTIMATE/STDERR) > 1.95996) THEN reject = 1;
PROC MEANS NOPRINT;
VAR ndats npergrp ntime icc estimate effsize reject;
OUTPUT OUT = outres
MEAN(ndats npergrp ntime icc estimate effsize reject) =
        ndatasets numpergrp numtime intclass estm truev rejrate;
RUN;
∗ write out the results;
DATA outfile; SET outres
(KEEP = ndatasets numpergrp numtime intclass truev estm rejrate);
FILE 'c:\POWER\RandInt_power_N=33.txt';
PUT (ndatasets numpergrp numtime) (6.0) (intclass) (8.4) (truev estm rejrate) (12.6);
RUN;
PROC EXPORT DATA=outfile
OUTFILE= 'c:\POWER\RandInt_power_N=33.xls'
```
DBMS=EXCEL2000 REPLACE; RUN;

SAS simulation program: Random intercept Logistic model

```
∗ Random Int Logistic power for marginal OR=2 and 70 per group;
OPTIONS NOCENTER NOSOURCE NONOTES NOSPOOL NODATE NONUMBER;
∗ writing log and output info to external files;
PROC PRINTTO LOG='c:\POWER\LR_RandInt_power_N=70.log';
PROC PRINTTO PRINT='c:\POWER\LR_RandInt_power_N=70.lst';
RUN;
∗ Specify the parameters;
DATA parms;
ndats = 5000; * number of datasets;
npergrp = 70; * number of subjects per group;
nsubj = 2*npergrp; * total number of subjects;
ntime = 5; * number of timepoints;
mod = 2; * marginal odds ratio for the group difference;
icc = .4; \text{N} * ICC for repeated outcomes;
SEED = 974657747; * seed for random number generation;
∗ Generate the data;
∗ calculate the error & subject variances, and the subject-specific beta;
varerr = ((ATAN(1)*4)*2)/3;varsub = varerr*(icc/(1-icc));
s<sub>s</sub>seta = LOG(mod)*SQRT((varsub + varerr)/varerr);DATA simdat; SET parms;
ndat=1; DO WHILE (ndat LE ndats);
    n=1; DO WHILE (n LE nsubj);
          grp = 0; IF n > npergrp THEN grp = 1;
          subj = \text{SQRT}(varsub) * RANNOR(SEED);j=1; DO WHILE (j LE ntime);
              exp1 = RANEXP(SEED); exp2 = RANEXP(SEED);err = LOG(exp1/exp2);ystar = ssbeta*grp + subj + err;
              y = 0; IF ystar > 0 THEN y = 1;
              OUTPUT simdat;
          j+1; END;
    n+1; END;
ndat+1; END;
```

```
∗ random intercept logistic model;
PROC GLIMMIX NOCLPRINT METHOD=QUAD(QPOINTS=5);
CLASS n;
MODEL y (DESCENDING) = grp /DIST=BINARY SOLUTION;
RANDOM INTERCEPT/SUBJECT=n;
BY ndat;
ODS OUTPUT PARAMETERESTIMATES=parmest;
RUN;
∗ select only the grp estimate;
DATA grpest; SET parmest; BY ndat;
IF EFFECT = 'grp';∗ summarize the results of the random intercept logistic model;
DATA sumres;
IF _N = 1 THEN SET parms; SET grpest;
reject = 0;
IF (ABS(ESTIMATE/STDERR) > 1.95996) THEN reject = 1;
PROC MEANS NOPRINT;
VAR ndats npergrp ntime icc estimate ssbeta reject;
OUTPUT OUT = outres
MEAN(ndats npergrp ntime icc estimate ssbeta reject) =
        ndatasets numpergrp numtime intclass estm truev rejrate;
RUN;
∗ write out the results;
DATA outfile; SET outres
(KEEP = ndatasets numpergrp numtime intclass truev estm rejrate);
FILE 'c:\POWER\LR_RandInt_power_N=70.txt';
PUT (ndatasets numpergrp numtime) (6.0) (intclass) (8.4) (truev estm rejrate) (12.6);
RUN;
PROC EXPORT DATA=outfile
OUTFILE= 'c:\POWER\LR_RandInt_power_N=70.xls'
```

```
DBMS=EXCEL2000 REPLACE; RUN;
```
# Additional papers, some with programs, on power for longitudinal studies

- Basagaña X. & Spiegelman D. (2010). Power and sample size calculations for longitudinal studies comparing rates of change with a time-varying exposure. Statistics in Medicine, 29(2):181-92.
- Comulada W.S. & Weiss R.E. (2010). Sample size and power calculations for correlations between bivariate longitudinal data. Statistics in Medicine, 29(27):2811-24.
- Dang, Q., Mazumdar, S. & Houck, P.R. (2008). Sample size and power calculations based on generalized linear mixed models with correlated binary outcomes. Computer Methods and Programs in Biomedicine, 91(2), 122-127.
- Donohue, M.C., Gamst, A.C., & Edland, S.D. (2010). longpower: Sample size calculations for longitudinal data. http://cran.r-project.org/web/packages/longpower/index.html
- Jung, S.H. & Ahn, C. (2003). Sample size estimation for GEE method for comparing slopes in repeated measurements data. Statistics in Medicine, 22(8):130515.
- Raudenbush, S.W., Xiao-Feng L. (2001). Effects of study duration, frequency of observation, and sample size on power in studies of group differences in polynomial change. Psychological Methods, 6(4):387401.
- Rochon, J. (1998). Application of GEE procedures for sample size calculations in repeated measures experiments. Statistics in Medicine, 17(14):1643-1658.
- Roy, A., Bhaumik, D.K., Subhash, S. & Gibbons R.D. (2007). Sample size determination for hierarchical longitudinal designs with differential attrition rates. Biometrics, 63(3):699-707. http://healthstats.org/rmass/
- Tu, X.M., Kowalski, J., Zhang, J., Lynch, K.G., & Crits-Christoph P. (2004). Power analyses for longitudinal trials and other clustered designs. Statistics in Medicine, 23(18):2799-815.
- Tu, X.M., Zhang, J., Kowalski, J., Shults, J., Feng, C., Sun, W., & Tang, W. (2007). Power analyses for longitudinal study designs with missing data. Statistics in Medicine, 26(15):2958-81.
- Zhang, Z., & Wang, L. (2009). Power analysis for growth curve models using SAS. Behavior Research Methods, 41(4), 1083-1094. http://www.psychstat.org/us